# **kwin avec KDE ou XFCE**

- Objet : Installation de kwin dans XFCE ou KDE
- Niveau requis : [débutant,](http://debian-facile.org/tag:debutant?do=showtag&tag=d%C3%A9butant) [avisé](http://debian-facile.org/tag:avise?do=showtag&tag=avis%C3%A9)
- Commentaires : Installer kwin
- Débutant, à savoir : [Utiliser GNU/Linux en ligne de commande, tout commence là !.](http://debian-facile.org/doc:systeme:commandes:le_debianiste_qui_papillonne)  $\ddot{\mathbf{\Theta}}$
- Suivi :
	- [à-compléter](http://debian-facile.org/tag:a-completer?do=showtag&tag=%C3%A0-compl%C3%A9ter)
		- o Création par **S**smolski 26/01/2016
		- Testé par <…> le <…>
- Commentaires sur le forum : [Lien vers le forum concernant ce tuto](https://debian-facile.org/viewtopic.php?id=13166) <sup>[1\)](#page--1-0)</sup>

#### **Nota :**

Contributeurs, les **PEIX Me!** sont là pour vous aider, supprimez-les une fois le problème corrigé ou le champ rempli !

## **Introduction**

KWin est un gestionnaire de fenêtres libre pour X Window et un Wayland compositor pour Wayland faisant partie de KDE.

Le plus simple est d'installer kwin avec [KDE](http://debian-facile.org/doc:environnements:kde:kde) ou [XFCE](http://debian-facile.org/doc:environnements:xfce:xfce)

# **Installation**

Installer kwin :

apt-get install xfce4 lightdm

il te proposera de mettre par Default le gestionnaire de bureau à lightdm –> accepte

Ensuite redémarre (on peut le faire sans mais c'est plus simple.

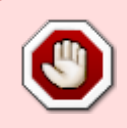

Attention, il n'existe pas de paquet kwin. En fait, le fichier exécutable "/usr/bin/kwin" est fourni par le paquet kde-window-manager - sous Jessie mais je pense que cela est valable aussi pour Squeeze et Wheezy

et, donc, c'est ce paquet qu'il faut installer :

apt-get install kde-window-manager

Par contre, pour Stretch et Sid, c'est le paquet kwin-x11 qu'il faut installer :

apt-get install kwin-x11

kwin --replace &

et voilà t'a plus qu'a jouer avec les options

### **Lien vers le forum**

• [Installer compiz](https://debian-facile.org/viewtopic.php?id=13164)

### **Screenshots**

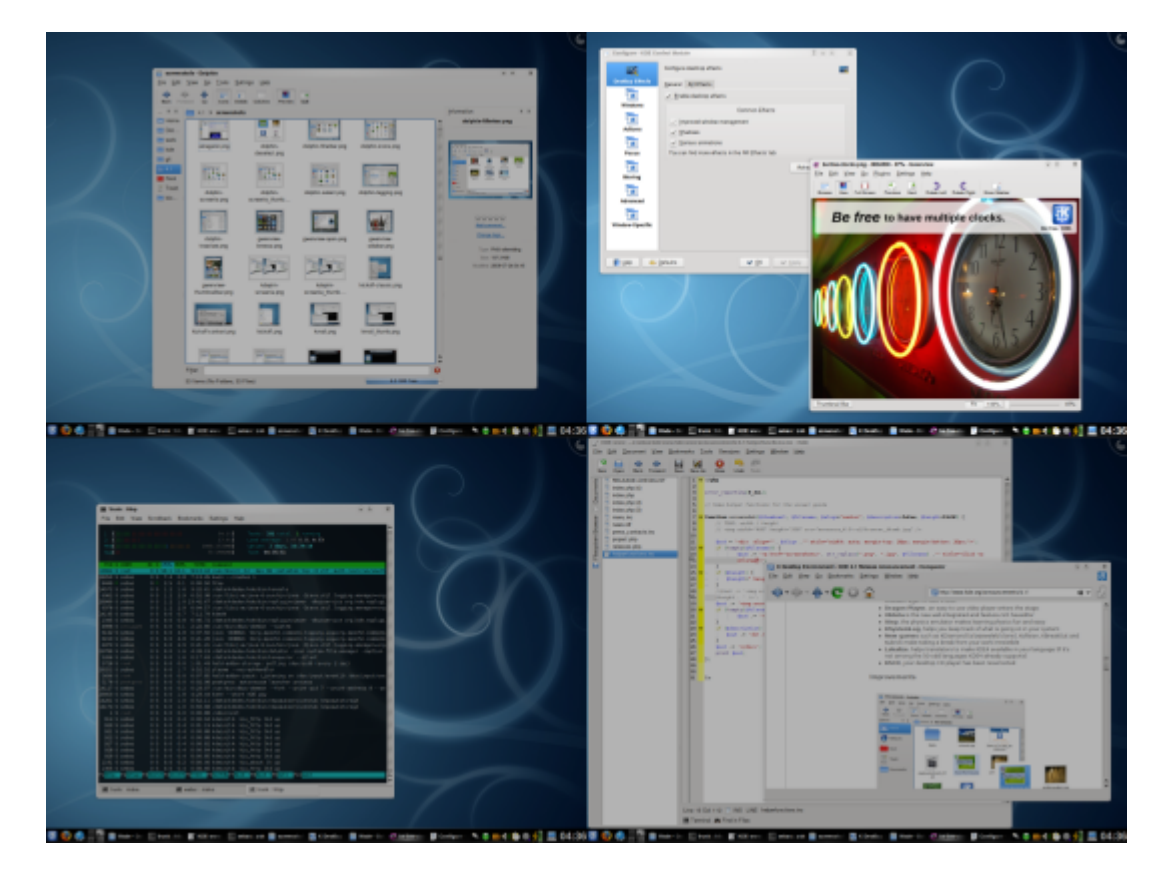

<https://www.youtube.com/watch?v=A0xTiTUiIng>

[1\)](#page--1-0)

N'hésitez pas à y faire part de vos remarques, succès, améliorations ou échecs !

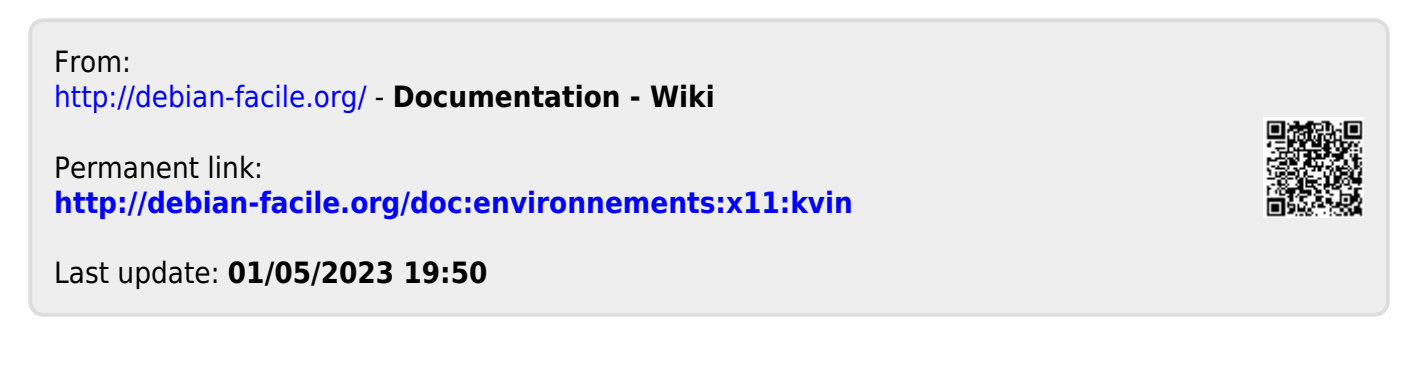